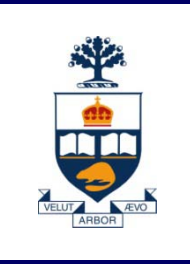

# **CSC108: Introduction to Computer Programming**

## **Lecture 5**

*Wael Aboulsaadat*

*Acknowledgment: these slides are based on material by: Velian Pandeliev, Diane Horton, Michael Samozi, Jennifer Campbell, and Paul Gries from CS UoT*

**University of Toronto**

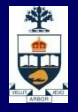

#### **Announcements**

- **Nidterm coming week**
- Samples will be posted

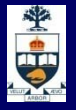

#### **What have we learnt up till now?**

- **Nariables**
- **Logical & Mathematical Operators**
- Assignment Statement
- Types & Type conversion
- **n** if/else Statement
- **print**
- **n** input & raw\_input
- **Functions**
- **Docstrings**
- **No. 3** while loops
- **Natively 19 Sepaces** Variable scope & Namespaces

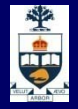

#### Object Oriented Programming

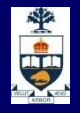

## **Object oriented paradigm**

- **Modeling real world object** 
	- ̶ Form + function in one enclosure
- **Blueprint vs. physical object**
- **Benefits:** 
	- ̶ Encapsulation of data + behavior in one entity
	- ̶ Can model real life objects in our programs

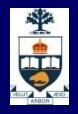

#### **Computer memory**

#### **Every memory cell has an address** >>> color ="red"

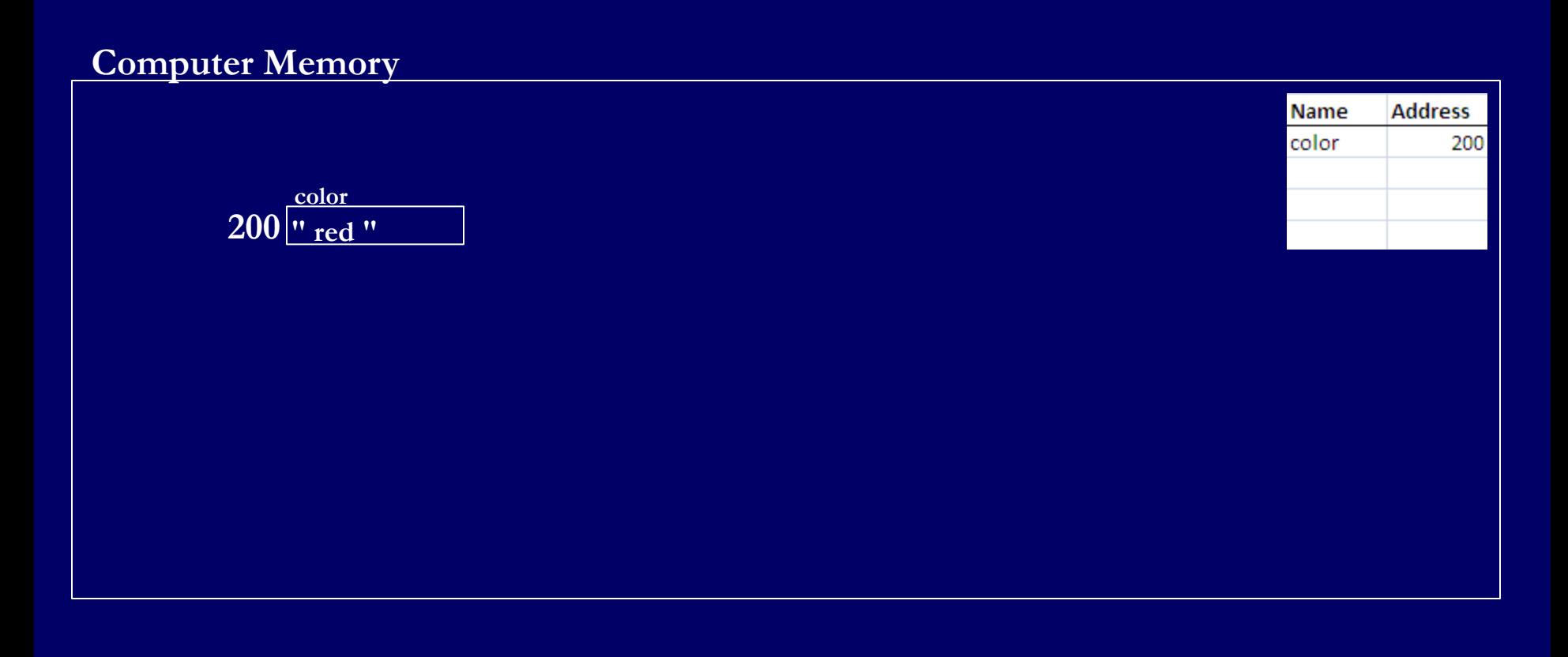

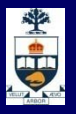

#### **Computer memory**

#### **Exery memory cell has an address** >>> color ="red" >>> distance = 1000

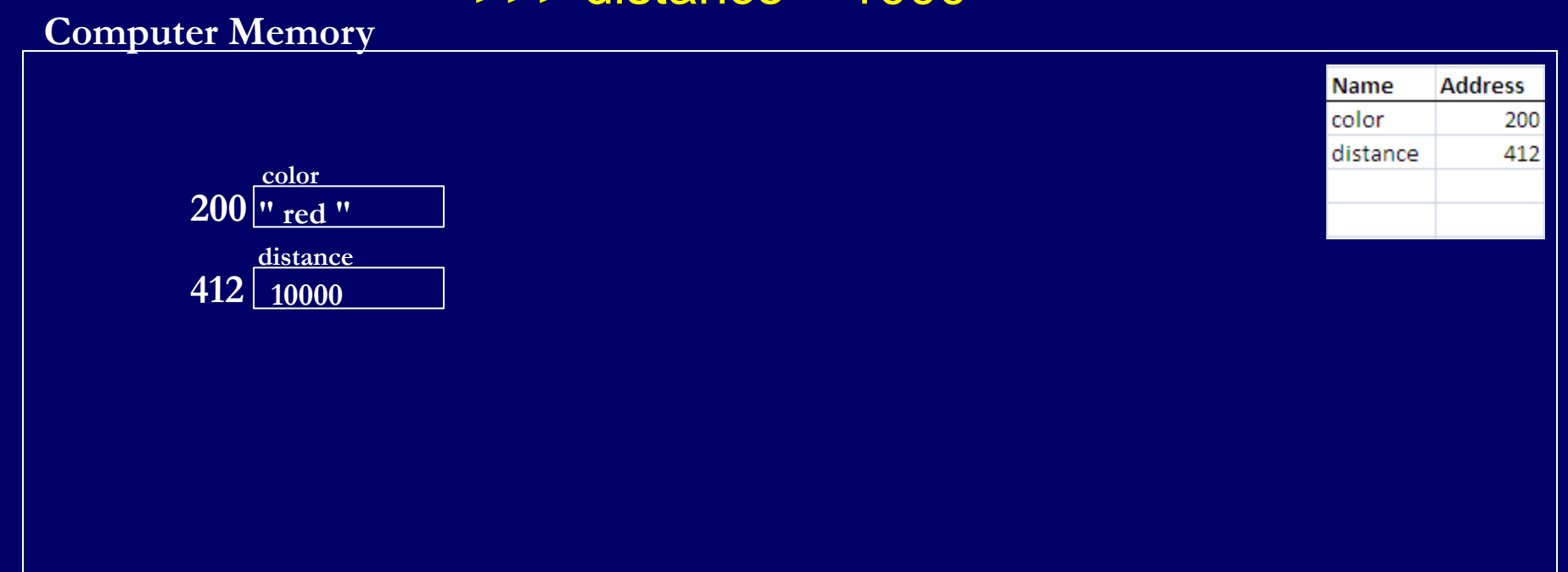

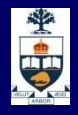

## **Class car example**

**Computer Memory**

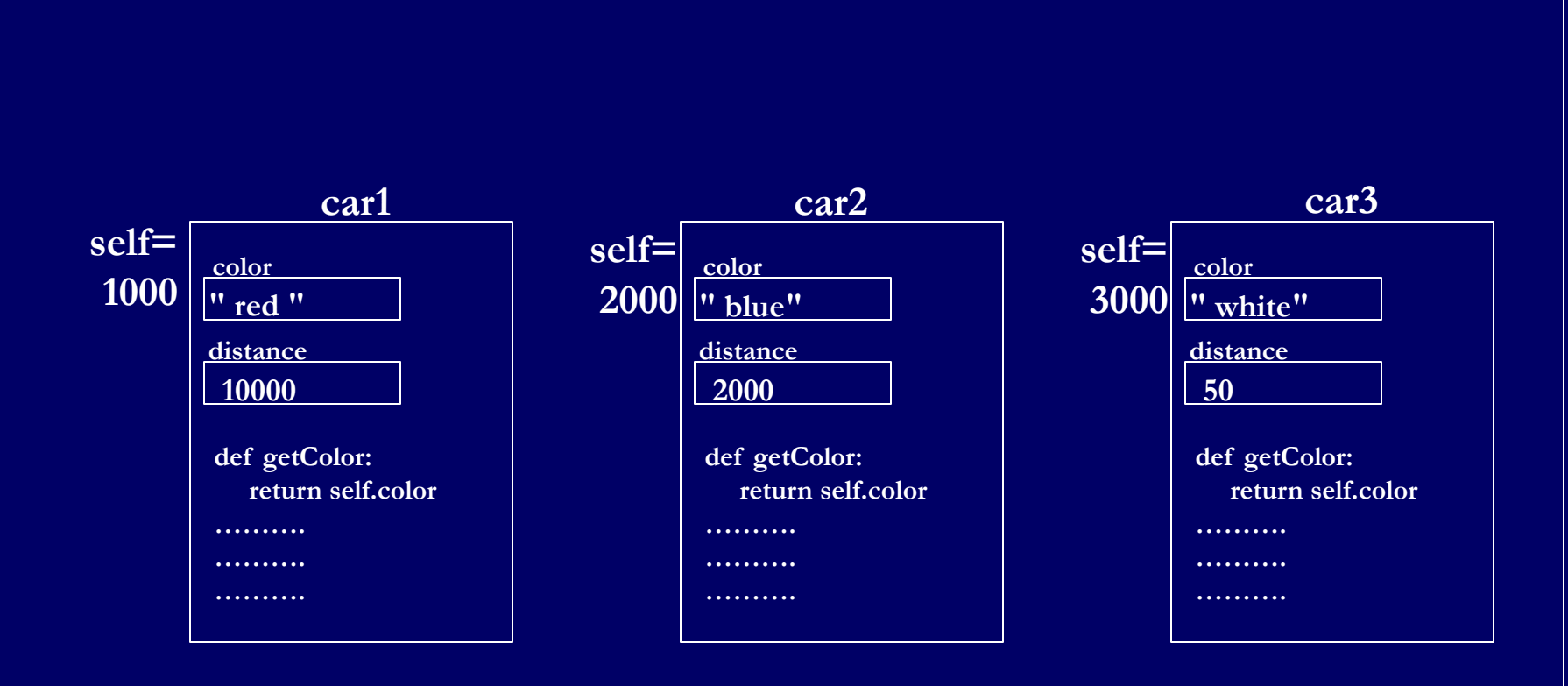

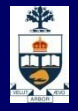

#### Lists (revisited)

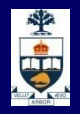

## **List Functions**

**F** *item in listname - evaluates to True iff item is found in listname*

 *item not in listname - evaluates to True iff item is not found in listname*

> $\gg$  a = [1,2,3]  $\overline{\rightarrow}$  >>> 2 in a **True**  $\gg$   $>$  5 in a False

# 中国

## **List Functions**

len(a) - returns the number of items in list a

**nax(a)** - returns the largest element in list a

 $\blacksquare$  min(a) - returns the smallest element in list a

 $\blacksquare$  sum(a) - returns the sum of all elements in list a

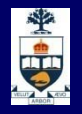

#### **List Methods**

- **If** Ist.index(item) returns the index of the first time item appears in lst
- **If Ist.count(item) returns the number of times item appears** in lst
- **E** Ist.insert(index, item) inserts item before position index in lst
- **luark 1** Ist. remove(item) removes the **first** occurrence of item from lst

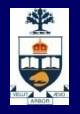

## **List Methods II**

- **If** Ist.append(item) adds item to the end of lst
- **If let.pop(index)** removes and returns the item at index. If index is not supplied, removes and returns the last item in lst
- **If Ist.extend(anotherlist) adds all the items in anotherlist to** the end of lst
- **If Ist. reverse() reverses the order of items in lst**

**If Ist.sort()** - sorts the items in lst in alphanumeric order

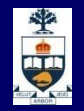

#### **Pitfalls with Lists: using loop variable incorrectly**

- Say some instructor had very low class marks in a midterm
- We can write a program to boost everyone's marks so that instructor doesn't get in trouble with his/her department.

marks = [44,65,72,23,54,39] for a in marks:  $a = a + 10$ **Right?** 

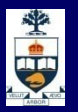

#### **Pitfalls with Lists: using loop variable incorrectly**

- Say some instructor had very low class marks in a midterm
- We can write a program to boost everyone's marks so that instructor doesn't get in trouble with his/her department.

```
maxks = [44, 65, 72, 23, 54, 39]i = 0for a in marks:
       marks[i] = marks[i] + 10i = i + 1
```
#### **E** Right? Wrong! Modifyint a determination change the list! **14**

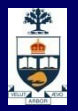

#### **Pitfalls with Lists: using loop variable incorrectly**

- Say some instructor had very low class marks in a midterm
- We can write a program to boost everyone's marks so that instructor doesn't get in trouble with his/her department.

```
marks = [44,65,72,23,54,39]
i = 0while i < len(marks):
      marks[i] = marks[i] + 10i = i + 1
```
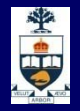

#### **Pitfalls with Lists: accessing a list element that does not exist!**

**No.** What is the problem here?

marks = [44,65,72,23,54,39]  $i = 0$ while  $i \leq$  len(marks):  $marks[i] = marks[i] + 10$  $i = i + 1$ 

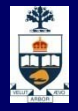

#### Strings (revisited)

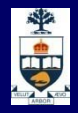

# **upper() and lower()**

**The first two methods deal with capitalization:** 

s.upper() returns a copy of s converted to uppercase. s.lower() returns a copy of s converted to lowercase.

**And, if you ever need it:** s.capitalize() returns a copy of s with the first character converted to uppercase.

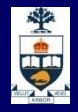

# **find() and replace()**

Some string methods take other parameters:

s.find(a) returns the index of the first occurrence of substring a in s or -1 if a is not in s

s.replace(a,b) returns a string with all occurrences of substring a in s replaced by the string b

s.count(a) returns the number of occurrences of substring a in s

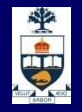

#### **startswith() and split()**

- **S.** S. startswith(a) returns True iff substring a is at the beginning of s
- s.endswith(a) returns True iff substring a is at the end of s
- s.split(a) returns a list of the word in s using substring a as the delimeter. If a is not supplied, split() uses spaces.

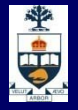

## **Chaining Methods**

**Nethods can be chained together:** 

s.lower().count('a')

**They are evaluated left to right.**  $\gg$   $\ge$   $\le$   $\le$  "Hello" >>> s.startswith("h") >>> False >>> s.lower().startswith("h") >>> True

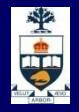

#### **What have we learnt today?**

- **Deal Oriented Programming**
- **Lists functions and methods**
- **Strings functions and methods**

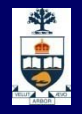

#### **This Week's To Do List**

- Go through lecture slides make sure you try the code snippets
- **Try the lecture's programs posted on course website**